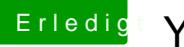

## **Erledigt Yosemite startet nicht**

Beitrag von AIP\_STUDIO vom 17. März 2018, 10:59

Also das installation starten und von dort aus Terminal öffnen?